## PHASE 1

## THIS is the DOC file -> figure added here

**Program: Microsoft Word 97 SR-1** 

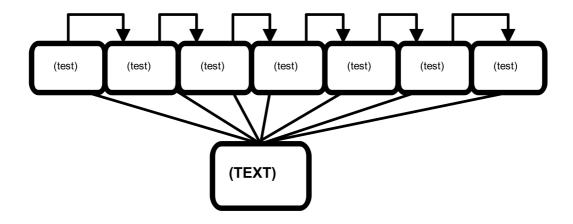